International Morse Preservation Society and FISTS CW CLUB - East Asia Chapter

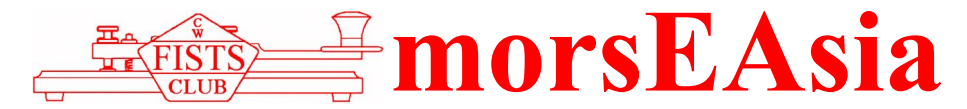

July 2020 Issue #84

Recommended calling QRGs: 7.028, 10.118/10.128/10.133, 14.058, 18.085, 21.058/21.138, 24.908, 28.058/28.158 FEA Net: 7.026 MHz 2300UTC on Saturdays, 14.054 MHz 0800UTC on Sundays Newsletter Editor, FEA Net Manager: Nao JO3HPM [\(jo3hpm@fists-ea.org\)](mailto:jo3hpm@fists-ea.org) Membership Secretary: Hoz JL1IRB ([join-fea@fists-ea.org\)](mailto:join-fea@fists-ea.org) Web Administrator, QSL Manager, Newsletter E-mail Distributor: Harry JL3AMK ([webadmin@fists-ea.org](mailto:webadmin@fists-ea.org)) FISTS members can receive the morsEAsia via e-mail. Please email the web admin with your FISTS#. Treasurer, Contest & Award Manager: Sugi JK7UST, <http://www.feacw.net/> or<http://www.fists-ea.org/> (Secondary)

## **NEW MEMBERS**

We're very pleased to welcome our latest members: Earth, BM2LOK #15291, Yang, BU2DM #15292, Solo, BV5ON #15293, Joe, DV6XCY #15294, Ken, JA1APE #15295, and Brian, DV6XDS #15296.

## **MY ANTENNA PROJECT IS GOING ON (CONT.) - MANABU, JE1RZR, #15020**

Previously I reported my antenna work on FEA newsletter; to modify 6 el tri-band yagi with 4-el mono-band for 20 m using aluminium wire as elements supported by fishing rod. Since I started to use that 4 el yagi I've felt some disappointment. So decided to upgrade it with 5 el monoband, replacing all elements with aluminium pipe and extending the length of boom by 2 meters more as well.

I designed an antenna by PC simulator, MMANA as always, but much more carefully for this time putting the diameter of pipes to realize its performance as much as possible. Spent 2 days on the weekend of April and May I put a new antenna on the top of a telescopic tower.

Found it's a totally different performance from former 4 el yagi even without considering a lot of work by myself. I can read G3KMG/Dave's signal much easily on our 20 m SKED and have QSOs with NA. On the other hand I found the location is most important indeed watching local stations' RST for DX.

Anyway I'm really happy with this new 5 el yagi. I think all my effort on the tower has been paid off! See you on the air!

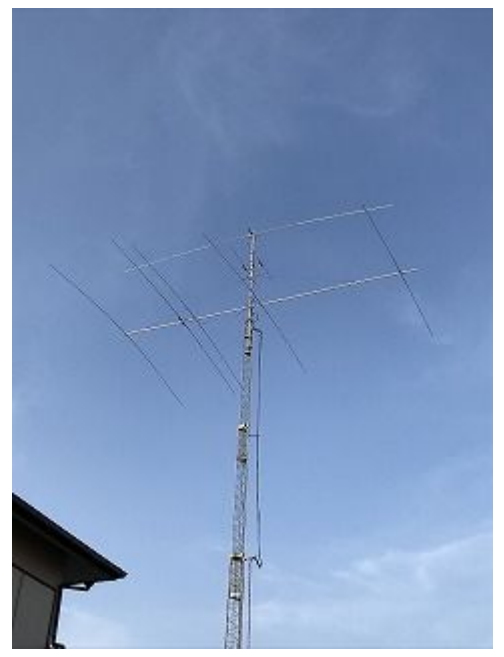

#### **TELE-WORK IN MY SHACK - AKI, JL1GEL, #15147**

The declaration of a state of emergency on COVID-19 was issued in Japan at the beginning of this April. I have been teleworking before that from the middle of March until now. The workplace in my house is my shack because I have no other room than my shack where I can stay alone anytime I want. Once begging teleworking, I have realized it is very convenient and safe because I don't have to commute in the crowded trains where by chance the new corona-virus can spread. It is also useful to keep balance between life and work, and also ham radio. Beside my telegraph keys, I have been typing "key"board of the PC. Of course, I have been turning all of my radios off during work time!

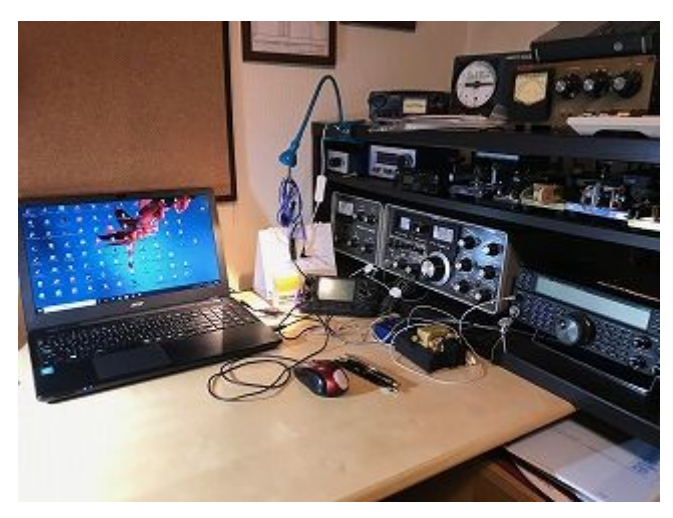

### **TARO, JR0QWW, #5578**

On early March, I went to hot spa near my hometown with my family for celebration, because my son had passed the entrance examination for university. The hot spa, Kirinzan Onsen, was famous for its beautiful scenery, nice foods, and atmosphere.

Then I brought my gear, Xiegu X5105 and Alexloop in the room, and QRV on 40mb. Although the condition was not so good, and I could not have any QSO, but I feel relaxation and had fun with ham gear.

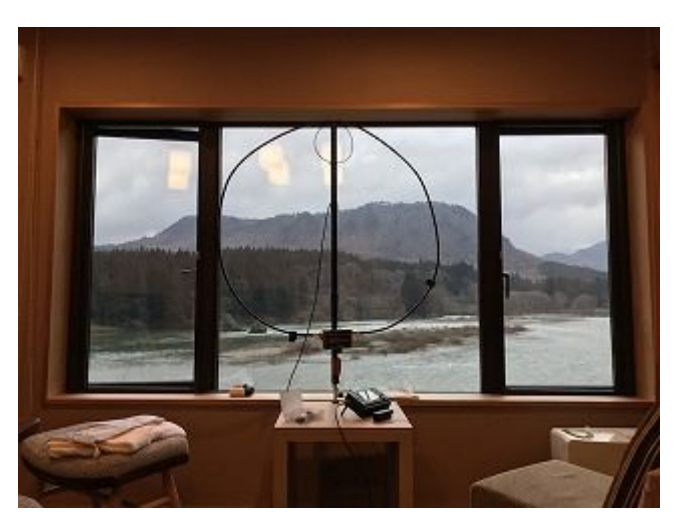

#### **NEW COLLECTION - ATSU, JE1TRV/JS2AHG, #7763**

Recently I add two bug keys in my collection. The Vibroplex and the Hi-Mound. The model of this Vibroplex is Blue Racer and made in 1943 according to its serial number. Even it is much older design, it is much better to operate for me than Japanese one.

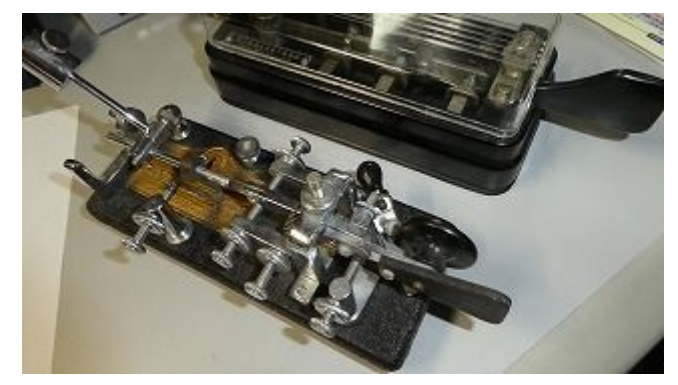

### **STAY HOME, STAY ON THE BALCONY - TAK, JS1QIZ, #15150**

During the week in which we encouraged to stay home, I decided to do some experiments on my HF antenna.

I have two lines for HF antennas: One for 7 MHz Zepp, the other was connected to a multiband GP. Unfortunately, the multiband GP stopped working for 3.5, 7, and 14 MHz, probably due to the loading coils' problem, and the line was open for a while.

I connected a multiband telescopic whip with taps, HFJ-350M (Comet), to the open line. It did work, only if the condition is perfect. I participated in the QRP sprint contest with the antenna and had many QSOs on 3.5 MHz and two QSOs for 1.9 MHz using FT-817, a 5 W TRX.

After a few days, I realized that I could not expect perfect conditions every weekend. I felt that I should try some other options. Fortunately, a small AA battery-operated SG-211 ATU was on my shelf.

I ordered 50 m IV-wire at Amazon. After try-and-errors, I ended up fixing the ATU on the handrail of my balcony and connect approx. 6 m wire supported with a fishing rod together with five 6 m counterpoises spread onto the balcony.

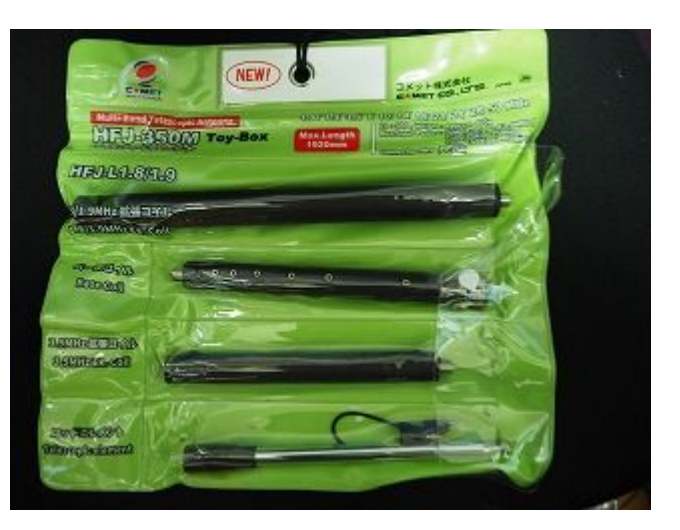

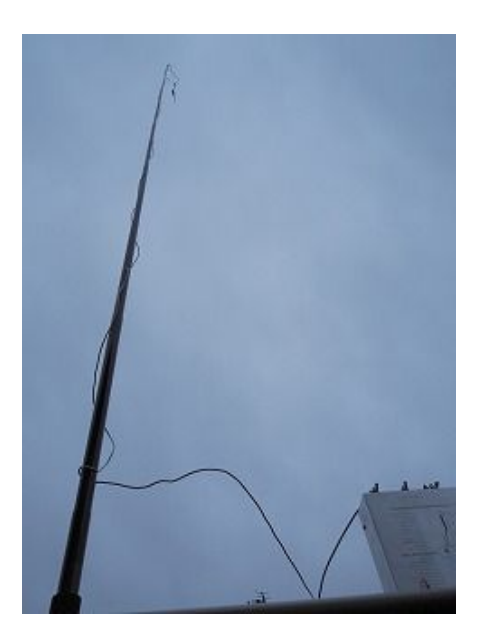

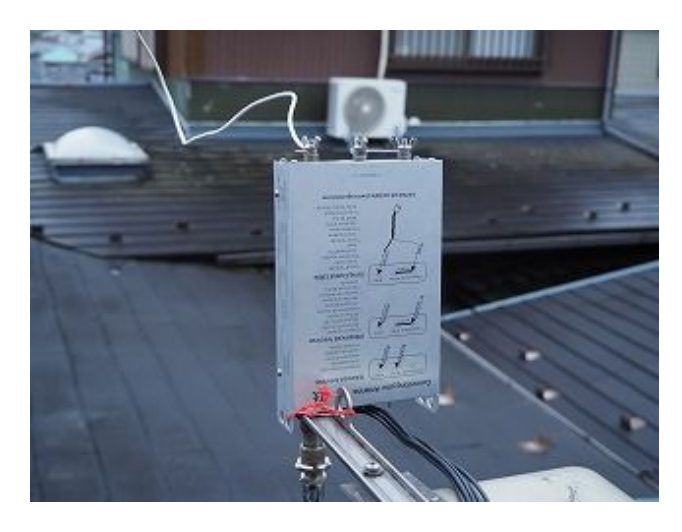

It worked all the band including 1.9, 3.5, 7. 10, 14, 18, 21, 24, 28 and 50 MHz. I could have at least one or two QSOs on all the bands above, except 28 MHz, on which nobody responded to my CQ.

Doing these experiments, I was busy enough for the "Stay Home Week" and the subsequent weekends, happily staying at my home (or my balcony). I could log into FEA net part 2 using the new ATU antenna.

The remaining problem is that the ATU, nor the telescopic whip are not waterproof. If I make a waterproof box for the ATU, I am unsure if I can adequately insulate the antenna element, which may have high voltage at the ATU connection when it works for some bands. There is no fix for the telescopic whip since the tap-holes cannot be sealed.

Anyway, I am already happy enough to have a "sunny/cloudy-day-only" multiband antenna, which I can set up within 10 minutes or so. If it rains, I will stay on 7 MHz or VHF/UHF. For these bands, I have separate antennas.

I hope I can have chats with FISTS members on the other bands than 7 MHz, in "non-rainy" weekends.

FISTS EAST ASIA NEWS LETTER JULY 2020 PAGE 3

### **CONSTRUCTING ELEMENTARY REMOTE OPERATING SYSTEM - TAKESHI, JA4IIJ, #15084**

Dear friends, I am a pensioner living in the countryside of Hiroshima city where feeding damage by deer is becoming serious problems: Very recently a deer was trapped by a deer net in my neighborhood. The population density of my place is thus low enough to keep good social distance in daily life "with Corona". So, my daily life with XYL has been calm contrarily to the real world.

Since the lack of stimulation due to such a quiet life may accelerate retreating of the old man's brain, he needs something difficult to challenge. For this reason, I have started to build a remote operation environment for HAM radio. My project is also inspired by 7J1ATG George and JE1TRV Atsu who are actually operating remote stations: George explained his practical remote system in this Newsletter1,2. My intention is not serious but just building an experimental system from a laptop in a dining table to my shack. Although the distance is only 10 m or less, this system is good enough to experience remote operation and understand the problems behind it. There are still some problems to solve as shown later, but my system works well under limited conditions.

Table 1 summarizes the present system, where the server and the client are connected by Wi-Fi. PCs are rather old (the original OS was Windows 7). The server is connected to the rig through a USB-RS232C cable. TeamViewer is a famous remote desktop software that plays a key role to control all software on the server from the client simply by a mouse and a keyboard. Of course, sounds can be transferred by TeamViewer.

Ham Radio Deluxe (HRD) was selected to control my rig, because it seems useful for other purposes like logging, operating Digital Modes, etc. When HRD is properly operated together with TeamViewer, a minimum remote system for Keyboard CW and SSB can be constructed. SDR and CW Skimmer have already been installed on my server. I would like to enjoy them also remotely since they are very interesting and useful for quick band change and scanning from 160 m to 6 m.

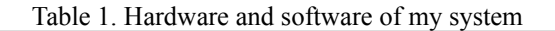

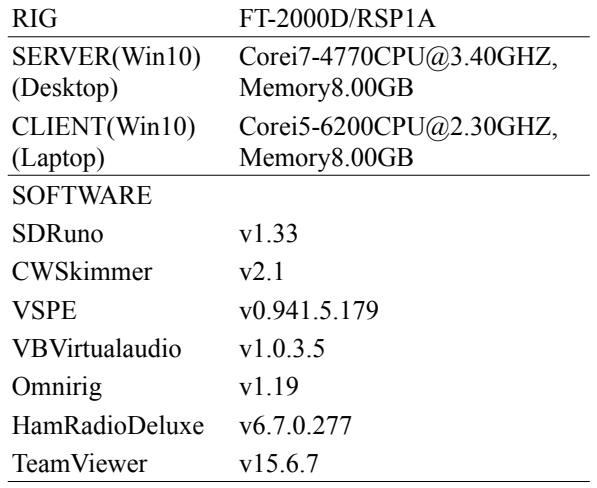

SDR hardware is RSP1A from SDRPLAY and the software is SDRuno, which can control the rig and HRD by Omnirig which is the famous CAT control software from Afleet. CAT is controlled through RS232C, but the port of the rig should be shared by some software, in this case, HRD and SDRuno. For this purpose, a virtual serial port emulator is useful. There are several options, but I have selected VSPE from Eterlogic. The virtual audio cable is not necessary for remote operation: The role is transferring the wide range IQ data from SDRuno to CW Skimmer.

During set-up, I was very much annoyed because using SDRuno and HRD via VSPE was not straightforward. When Omnirig coexists, HRD loses control just after showing the rig status (frequency, mode, etc). I spent days trying to solve this, but frankly, for the moment, I gave up revealing how to coexist SDRuno, HRD, VSPE, and Omnirig. It seems that the order of start-up is very important: For example, HRD favors to be started at first for the rig port. The setting of VSPE is also complex for me who is not very familiar with RS232C communication. The more I study, the less I understand. When I was young, measurement through RS232C was not difficult. Probably the used software was quite kind for beginners.

Anyway, I cannot say that I am fully satisfied with the present result. However, as far as Omnirig is off, this system works well. This means I can control my rig from remote by using HRD but not through SDRuno. If we don't use HRD, I can control the rig through SDRuno. Anyway, I am sure that the setting of VSPE without any conflict is the key to my system. I continue learning about the basics of the software.

Fig.1 shows a photo of the server (captured desktop) on my laptop through TeamViewer. At first, I was using SKYPE for taking only the sound from the server but there was a significant latency. Maybe my setting of SKYPE was not proper, I am sure that the sound transfer of TeamViewer is much better as default. In the Windows environment, connecting two PCs needs some modification on the default setting of the firewall, anti-virus software, and a Wi-Fi router. This needed some effort to understand and reset them.

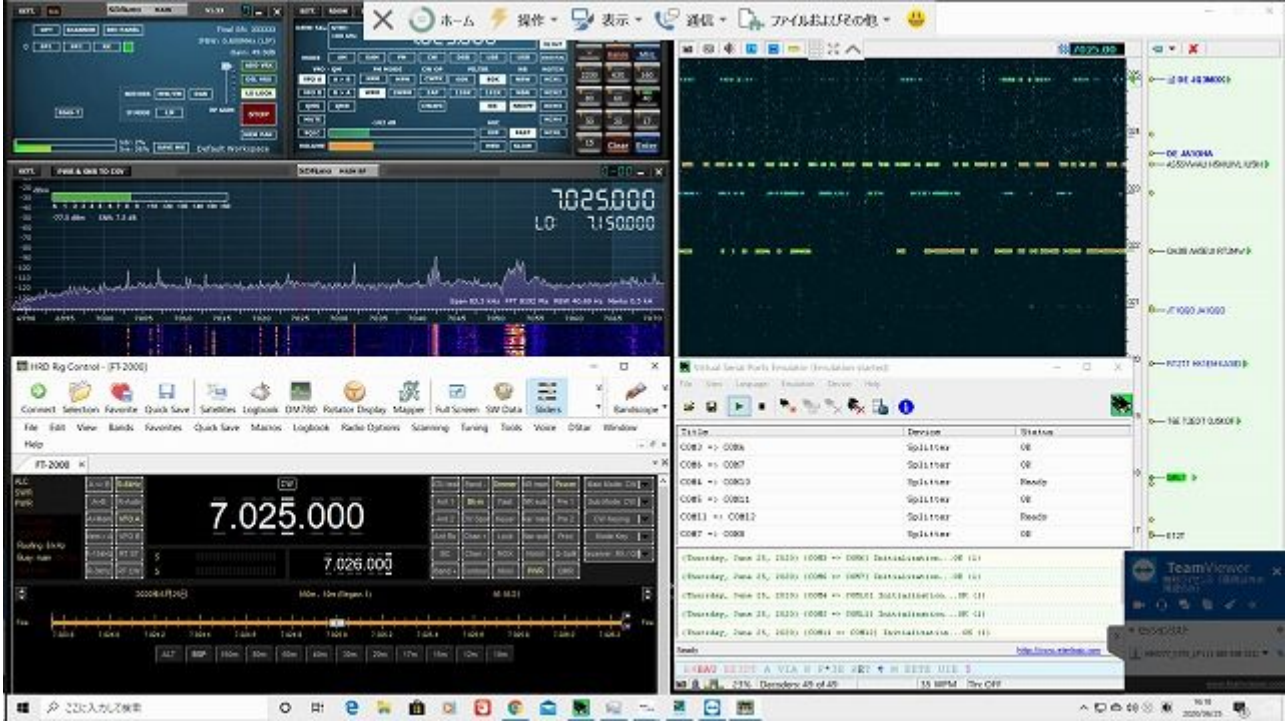

Fig. 1 Desktop image of the server, captured at the client window showing SDRuno, CW Skimmer, HRD, VSPE, and TeamViewer.

For the remote operation, such an elementary system is quite practical and not very complex than ever thought. However, it should be noted the setting for the smooth operation is rather critical. Of course, you should take care of the RF interference due to signal wraparound among the antenna, the rig, and the server. My monitor of the server is reacting for the operation of 18 MHz band at 200 W. Not in my case, if you want to operate a real key at your client PC, you need more tools on the client PC. Anyway, such a challenge is somehow effective to keep my brain as active as possible.

Pandemic is accelerating. Unfortunately, I can't do anything except for preventing myself from getting infected. Guys, take care, and thank you for reading!

#### References

- 1) George Rutherford, FISTS EAST ASIA NEWSLETTER, JULY issue #72, p.3 (2017)
- 2) George Rutherford, ibid.,JANUARY issue #74, p.3(2018)

### **FEA CW NET RESULTS: NO. 798 TO 810 - NAO, JO3HPM, #15008**

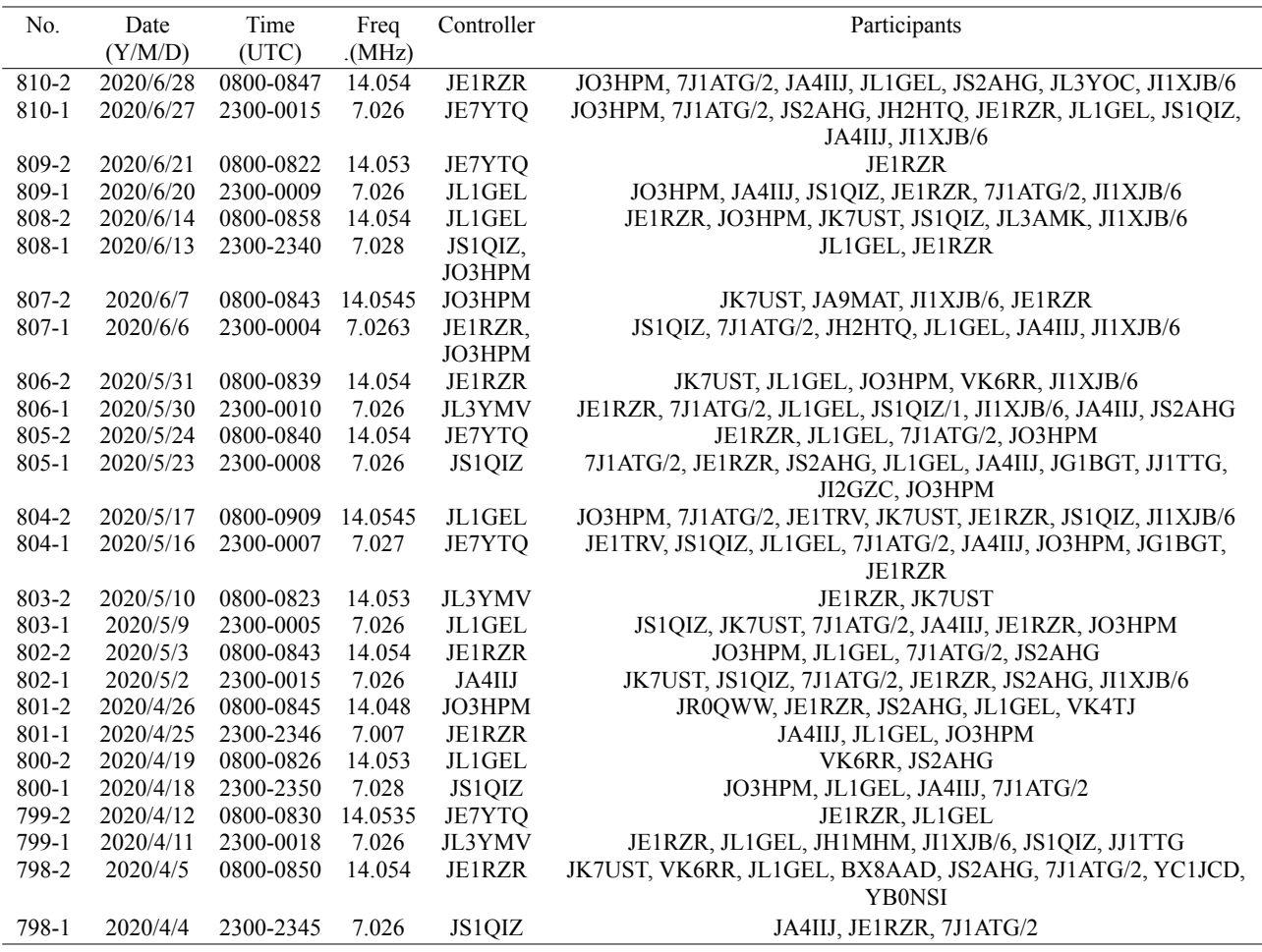

# **FINALE**

Recently, I came across an unfamiliar word: "synesthesia". According to Longman's Dictionary, the following explanation is given. "a medical condition which makes people experience a mixture of feelings from two of their five senses at the same time, for example seeing numbers as colours or experiencing colours as a smell." When I was searching for this word on the Internet, I found an amateur radio operator wrote, "I can see colours when I hear Morse code." Do you have such an experience? 73/88 and stay sober de Nao.